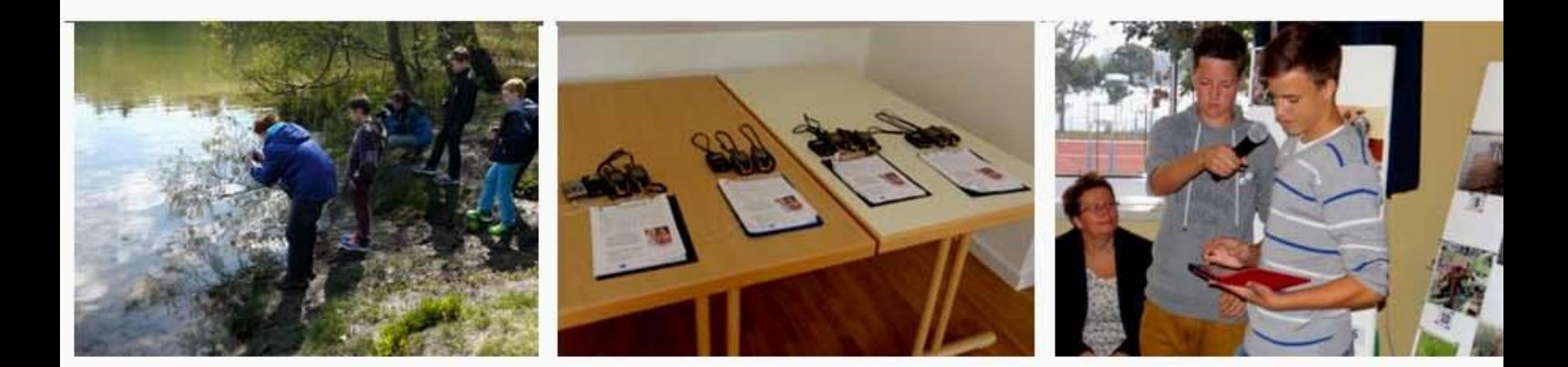

# **GRENZEN ÜBERWINDEN MIT NEUEN MEDIEN**

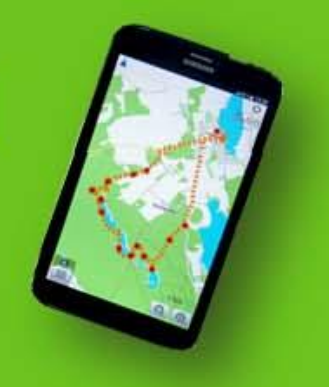

Deutsche und polnische Kinder und Jugendliche kommunizieren Bildung für nachhaltige Entwicklung

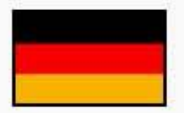

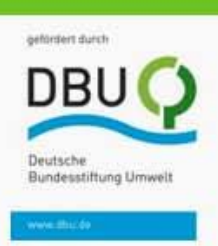

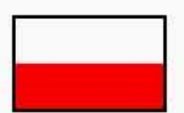

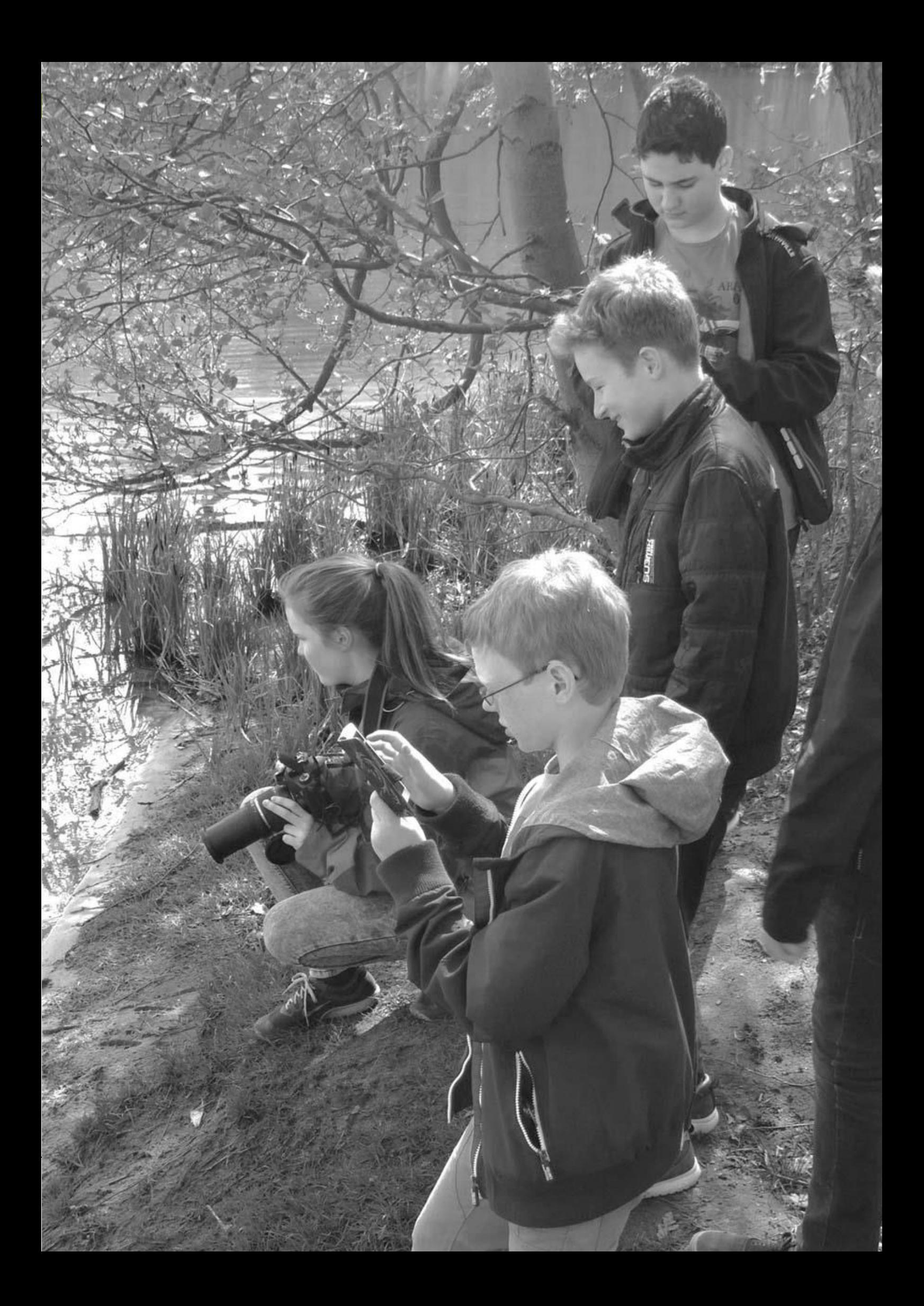

# **Inhalt**

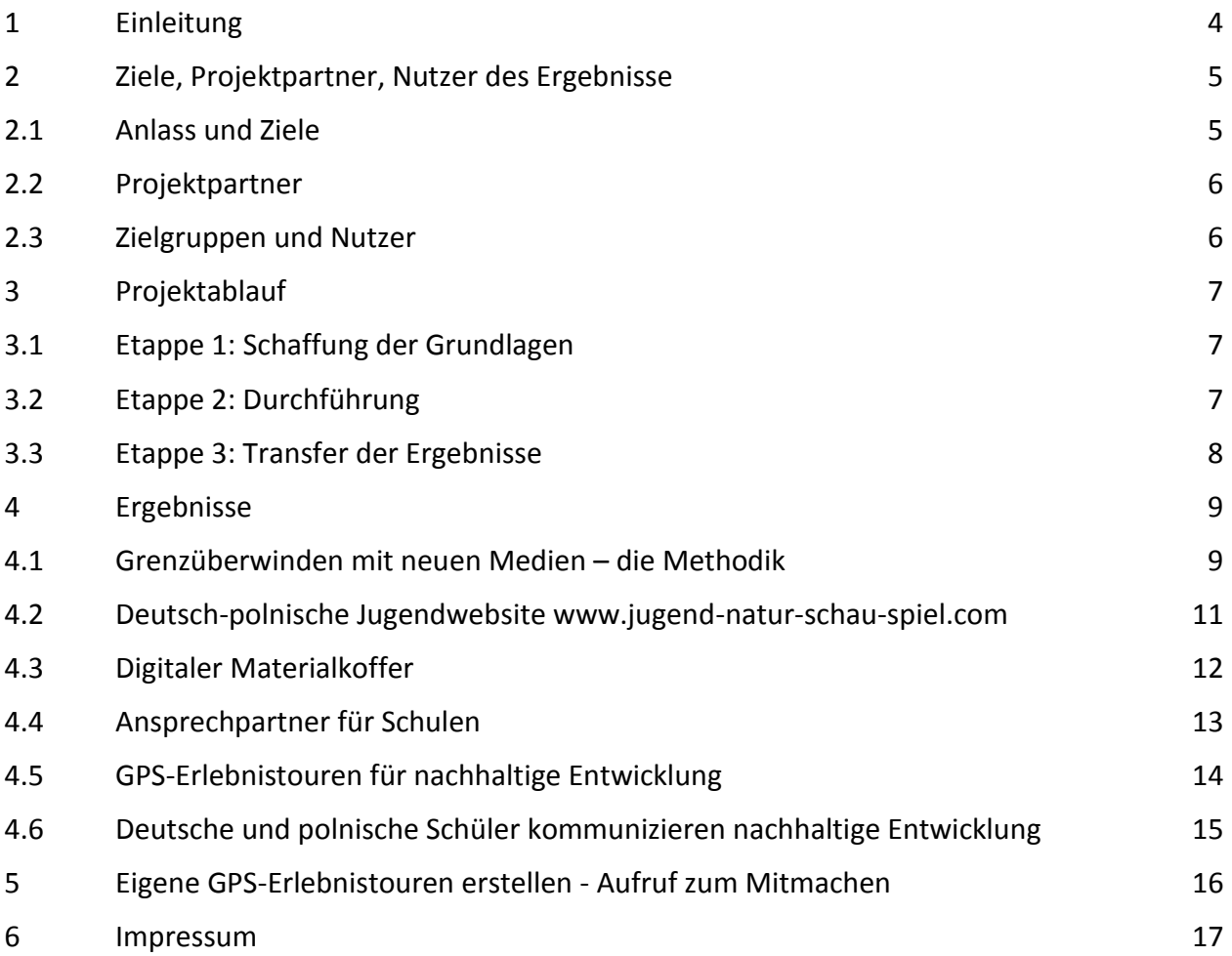

#### <span id="page-3-0"></span>**1 Einleitung**

Zunehmend gibt es rasante Veränderungen in der Nutzung der natürlichen Ressourcen der Erde. Diese betreffen die Lebensgrundlagen der Menschen sowie der von Staaten oder Gesellschaften. Sie sind grenzüberschreitend oder global. Dabei prallen vitale Interessen der Menschen mit starken wirtschaftlichen Interessen aufeinander. Es ist notwendig, die ablaufenden und durch den Menschen verursachten Prozesse nachhaltig zu gestalten, indem Ressourcen schonend genutzt werden. Wir müssen so leben und arbeiten, dass die Erde in ihrer Schönheit und Vielfallt für kommende Generationen erhalten bleibt. Um dies zu erreichen, muss sich die Zivilgesellschaft insgesamt sowie jeder Einzelne engagieren.

In Anbetracht der globalen und schnell voranschreitenden Prozesse werden neben einer persönlichen, nachhaltigen Lebensweise und Handeln vor Ort das gemeinsame, vernetzte und globale Agieren immer wichtiger. Hierbei spielen die neuen Medien eine immer größere Rolle. Mit ihnen kann man Veränderungen an der Erdoberfläche, wie Flächenverbrauch, Waldrodungen, Flussbegradigungen etc. erkennen, dokumentieren, öffentlich machen und Entscheidungsgrundlagen für Fachleute und Politiker schaffen. Man kann öffentlichen Druck ausüben, welcher die Politik, die Wirtschaft etc. veranlasst, Entscheidungen im Sinne der Nachhaltigkeit zu treffen.

In diesem Prozess spielt die junge Generation als Gestalter und Eltern von morgen eine entscheidende Rolle. Kinder und Jugendliche müssen sensibilisiert und motiviert werden, sich für eine nachhaltige Entwicklung einzusetzen. Dafür kann man ihre Fähigkeiten und ihr Interesse im Gebrauch neuer Medien nutzen. Sie sollen erfahren, dass Probleme der nachhaltigen Entwicklung (NE) grenzüberschreitend sind und sie mit ihren Freunden in anderen Ländern zusammenarbeiten müssen.

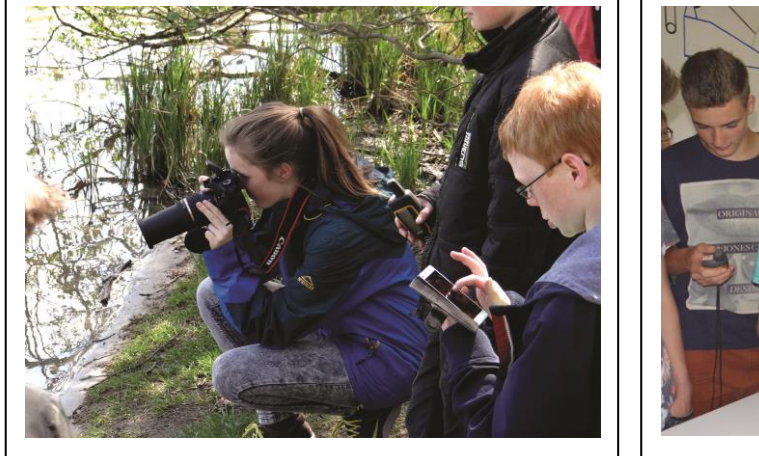

Abb. 1: Bernauer Schüler nehmen Geländedaten mit GPS-Gerät, digitaler Kamera und Smartphone auf (Foto Wolfgang Roth)

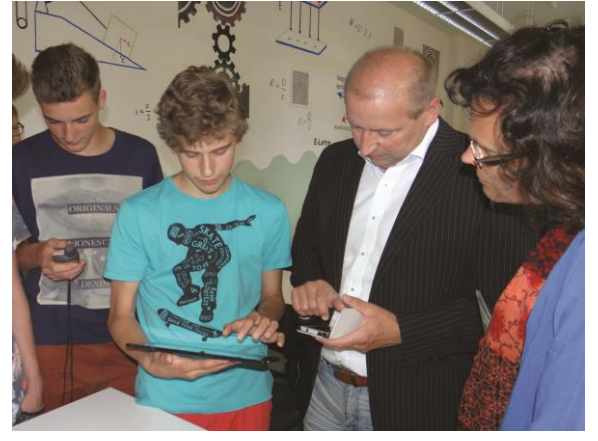

Abb. 2: Wittenberger Schüler demonstrieren Gästen des Workshops die Nutzung von GPS-Touren mit Smartphone und Tablet (Foto Wolfgang Roth)

Wichtig ist, dass sich Lehrer)<sup>1</sup>, Umweltpädagogen oder Erzieher der Jugend dieser Herausforderung annehmen, und insbesondere müssen sie erkennen, welche Chancen die neuen Medien bieten.

In diesem Projekt demonstrieren deutsche und polnische Schüler die Möglichkeiten der grenzüberschreitenden Kooperation mit neuen Medien bei der Bearbeitung von Nachhaltigkeitsthemen. Sie zeigen auf, wie Schüler in regionale NE-Projekte integriert werden können. Dabei lernen sie die Ziele und Methoden solcher Projekte sowie die entsprechenden Akteure kennen. Sie erfahren Anerkennung, Gestaltungskompetenz und Partizipation.

)<sup>1</sup> Statt **"Schülerinnen und Schüler"** sowie **"Lehrerinnen und Lehrer"** usw. werden die Begriffe "Schüler" und "Lehrer" verwendet.

Die vorliegende Broschüre will Lehrer, Umweltpädagogen und Interessierte anregen, Projekte zur Bildung für nachhaltige Entwicklung (BNE) mit neuen Medien durchzuführen. Dazu werden entsprechende Erfahrungen vermittelt sowie Hinweise auf Ansprechpartner und Anleitungsmaterialen gegeben.

Der wichtigste Tipp bezüglich der Anwendung neuer Medien ist die Empfehlung, Schüler als "Assistenten" der Lehrkräfte in die Medienanwendung einzubeziehen. Kinder und Jugendliche arbeiten sich schnell in neue Medien ein, und es macht ihnen Freude, entsprechende Kenntnisse weiter zu vermitteln. Entsprechende Aufgaben sollten die Lehrkräfte gemeinsam mit den Schülern formulieren und strukturieren. Die Schüler werden ihre Lehrer gern und kompetent unterstützen.

Die vorliegende Broschüre wurde im Vorhaben "Grenzen überwinden mit neuen Medien - Deutsche und polnische Kinder und Jugendliche kommunizieren Bildung für nachhaltige Entwicklung" erarbeitet. Das Vorhaben wurde von der Deutschen Bundesstiftung Umwelt gefördert.

Das Vorhaben wurde weiterhin aus Mitteln des Europäischen Fonds für Regionale Entwicklung im Rahmen des Operationellen Programms der grenzübergreifenden Zusammenarbeit Polen (Wojewodschaft Lubuskie)–Brandenburg 2007-2013, Small Project Fund und Netzwerkprojektefonds der Euroregion Pro Europa Viadrina, kofinanziert.

Die Bearbeiter des Projektes sind im Impressum dieser Broschüre aufgeführt. Weitere Informationen zum Vorhaben "Grenzen überwinden mit neuen Medien" (Kurztitel) finden sie unter [www.jugend-natur](http://www.jugend-natur-schau-spiel.com/)[schau-spiel.com.](http://www.jugend-natur-schau-spiel.com/)

#### <span id="page-4-0"></span>**2 Ziele, Projektpartner, Nutzer des Ergebnisse**

#### <span id="page-4-1"></span>**2.1 Anlass und Ziele**

In Brandenburg und in der Wojewodschaft Lubuskie werden vielfältige Projekte zur nachhaltigen Entwicklung (NE) durchgeführt. Kinder und Jugendliche sind kaum einbezogen. In der Bildung für nachhaltige Entwicklung (BNE) gibt es kaum Angebote mit neuen Medien, obwohl die Medienanwendung Standard in der Fachpraxis ist.

Auf der Website [www.natur-schau-spiel.com](http://www.natur-schau-spiel.com/) der Großschutzgebiete, der Naturwacht von Brandenburg sowie von pro agro e.V. (Vorhaben NATUR-SCHAU-SPIEL), sind Kinder und Jugendliche als Nutzer oder Konsumenten eine wichtige Zielgruppe. Sie hatten bisher keine Website, auf welcher sie eigene Arbeiten jugendgemäß präsentieren und sich artikulieren können.

Ausgehend von der beschriebenen Situation sollte das Projekt deutsche und polnische Jugendliche / Schülerinnen und Schüler befähigen und motivieren, die NE in der deutsch-polnischen Grenzregion mit neuen Medien zu untersuchen, zu dokumentieren und zu kommunizieren.

Um die Jugendlichen in das Vorhaben NATUR-SCHAU-SPIEL zu integrieren, sollte eine deutsch-polnische Jugendwebsit[e www.jugend-natur-schau-spiel.com](http://www.jugend-natur-schau-spiel.com/) aufgebaut werden.

Als ein Mittel zur Kommunikation der NE waren "GPS-Erlebnisrouten für nachhaltige Entwicklung" zu erstellen.

Als Ansprechpartner für Schulen / Multiplikatoren für BNE mit neuen Medien waren drei Umweltzentren (UZ) in Brandenburg sowie eines in der Wojewodschaft Lubuskie zu profilieren.

Es sollten Erfahrungen in der BNE aus Brandenburg zu Naturschutzbehörden und Umweltbildungseinrichtungen in Polen transferiert werden.

Zur Nutzung bei der Öffentlichkeitsarbeit war eine deutsch-polnische Wanderausstellung zum Thema BNE zu erarbeiten.

# <span id="page-5-0"></span>**2.2 Projektpartner**

Am Vorhaben arbeiteten folgende Projektpartner mit:

- pro agro Verband zur Förderung des ländlichen Raumes in der Region Brandenburg-Berlin e.V., verantwortlich u.a. für das Vorhaben NATUR-SCHAU-SPIEL der Besucherzentren und nationalen Naturlandschaften von Brandenburg sowie der Brandenburger Naturwacht
- Verwaltung der Landschaftsparks der Wojewodschaft Lubuskie, verantwortlich für die sieben Landschaftsparks der Wojewodschaft
- Ośrodek Edukacji Przyrodniczej, Umweltbildungszentrum im Pszczewski-Landschaftspark / Polen
- Verein Naturschutzpark Märkische Schweiz e.V. mit Drei Eichen, dem Besucherzentrum für Natur- und Umwelterziehung im Naturpark Märkische Schweiz
- Trägerverbund Burg Lenzen (Elbe) e.V. als das Besucher- und Tagungszentrum im Herzen des Biosphärenreservates Flusslandschaft Elbe-Brandenburg
- BARNIM PANORAMA, Agrarmuseum und Naturparkzentrum des Naturparks Barnim

Folgende Schulen konnten für die Mitarbeit im Projekt über die gesamte Laufzeit gewonnen werden:

- Barnim-Gymnasium Bernau, AG Bernau digital (Naturpark Barnim),
- Marie-Curie-Gymnasium Wittenberge, AG Prignitz-Pfade (Biosphärenreservat Flusslandschaft Elbe Brandenburg),
- Gymnasium Pszczew, AG Abenteuer GPS (Pszczewski-Landschaftspark)

Die AGs setzten sich aus jeweils 10 Schülern der Klassenstufen (6-) 8 - 9 und betreuenden Lehrern zusammen.

# <span id="page-5-1"></span>**2.3 Zielgruppen und Nutzer**

Zielgruppen und Nutzer der im Projekt entwickelten Methoden zur Untersuchung und grenzüberschreitenden Kommunikation von nachhaltiger Entwicklung sind:

Schulen

- Ziele sind die Durchführung von BNE-Projekten mit neuen Medien, die Erstellung von GPS-Erlebnistouren und die internationale Zusammenarbeit.
- Unterrichtsformen sind Projektwochen, Projekttage, Ganztagsangebote und Schüler-AGs, Fächer wie Geografie oder Arbeiten im Seminarkurs.
- Geeignet sind die Klassenstufen 4 bis 12 / 13

Umweltbildungseinrichtungen, Waldschulen etc.

- Ziel ist die Vermittlung von BNE mit neuen Medien als praxisrelevante Methodik.
- Die Zielgruppe Jugendliche soll durch interaktive Angebote für BNE interessiert werden.

Großschutzgebiete mit ihren Besucherzentren, Kommunalverwaltungen etc.

Ziel ist die Integration von Kindern und insbesondere von Jugendlichen in NE-Projekte.

Nutzer der erstellten GPS-Erlebnistouren sind:

- Schulklassen, die BNE-Projekte interaktiv kennenlernen möchten
- die jüngere Generation als Nutzer mobiler Endgeräte
- Zielgruppen aller Altersstufen, welche ihre Ausflüge am PC vorbereiten (Suchen, Anschauen und Ausdrucken interessierter Touren), in der Natur aber GPS, Smartphone und Co. nicht nutzen möchten

# <span id="page-6-0"></span>**3 Projektablauf**

# <span id="page-6-1"></span>**3.1 Etappe 1: Schaffung der Grundlagen**

In der Projektetappe 1 wurde von ECO REG ein deutsch - polnisches Netzwerk gebildet, dem die oben genannten Projektpartner sowie Schulen angehörten.

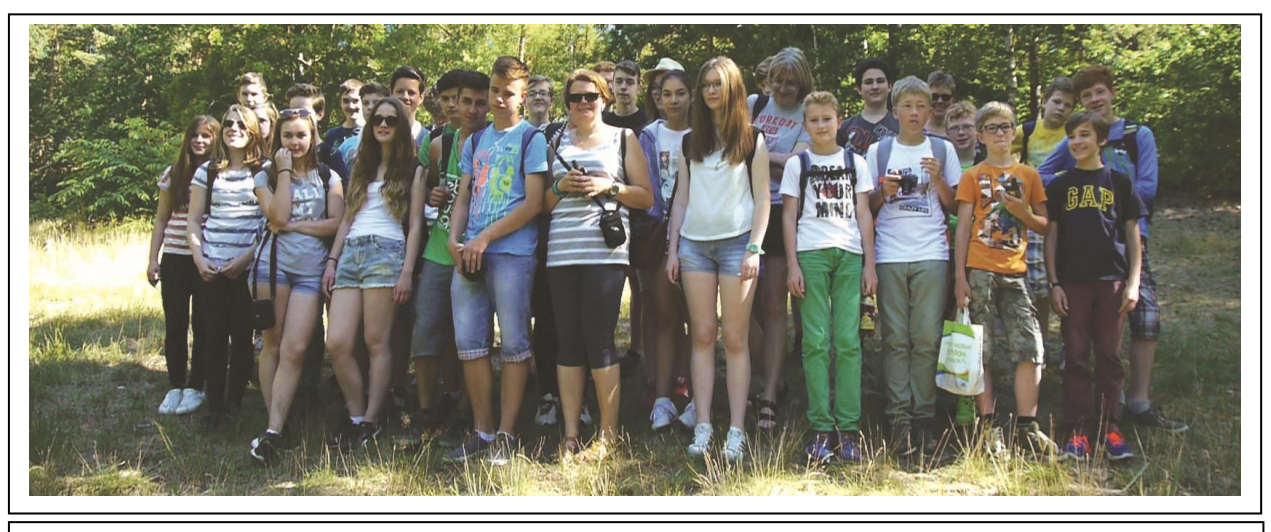

Abb. 3: Das deutsch-polnische Team mit Schülern aus Bernau, Wittenberge und Pszczew (Foto Jörg Finger)

Weiterhin wurde ein Durchführungskonzept erstellt und der "Prototyp" einer "GPS-Erlebnistour für nachhaltige Entwicklung" als gemeinsame Arbeitsgrundlage entwickelt.

### <span id="page-6-2"></span>**3.2 Etappe 2: Durchführung**

In der Projektetappe 2 "Durchführung" wurden die UZ Drei Eichen, Burg Lenzen, BARNIM PANORAMA und Pszczew mit Technik ausgestattet und gemeinsam mit den Projektschulen in der Medienanwendung in der BNE sowie in der Aufnahme von GPS-Erlebnistouren trainiert.

Es wurde ein Materialkoffer "BNE und neue Medien" mit Anleitungsmaterialien für Schüler und Hilfen für Lehrer erarbeitet. Die deutsch-polnische Jugendwebsite [www.jugend-natur-schau-spiel.com](http://www.jugend-natur-schau-spiel.com/) wurde erstellt und freigeschaltet. Sie ist als Desktopanwendung sowie mit mobilen Endgeräten nutzbar.

Im Rahmen von deutsch-polnischen Schülerprojektwochen in Brandenburg und Polen sowie in Projekttagen an den Schulen wurden GPS-Erlebnistouren aufgenommen.

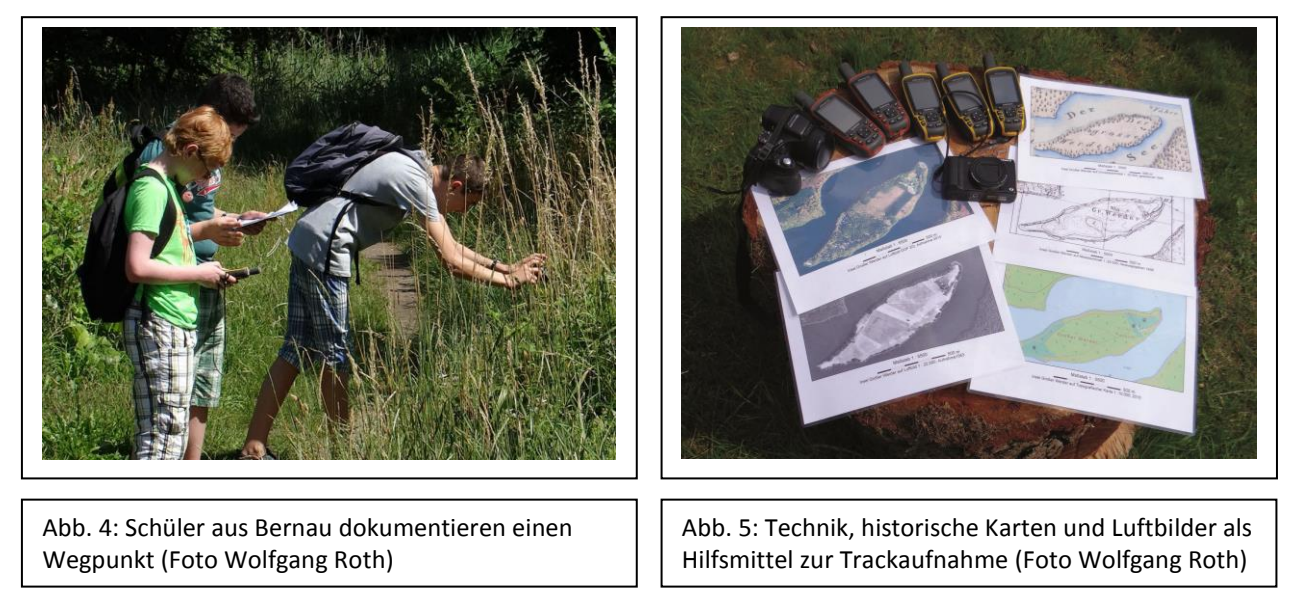

Die Schüler arbeiteten dabei in deutsch-polnischen Teams. Die Exkursionen zur Aufnahme der Touren wurden von Umweltpädagogen vorbereitet und geleitet.

Bei den Exkursionen lernten die Schüler NE-Projekte der jeweiligen Region kennen und dokumentierten diese mit GPS-Gerät, digitaler Kamera und Notizblock. Neben den traditionellen GPS-Geräten nutzten die Schüler auch mobile Endgeräte wie Smartphone, Tablet & Co. mit der App "OSMAnd" (Android, Offline-Karten) zur Aufnahme der Touren. Themen der Touren waren z.B. die Waldentwicklung in Polen, die Deichrückverlegung an der Elbe, die Veränderung der Kulturlandschaft im Berliner Umland oder die Entwicklung des Stadtgrüns in Wittenberge und Bernau, jeweils betrachtet unter dem Aspekt der Nachhaltigkeit.

Während der Projektwochen, die Höhepunkte in der Projektarbeit waren, lernten sich die deutschen und polnischen Schüler und Betreuer kennen, arbeiteten zusammen, verbrachten gemeinsam die Freizeit und schlossen Freundschaften.

Die aufgenommen Touren wurden zumeist nach den Projektwochen im Rahmen der Schüler-AGs bearbeitet und mit [www.jugend-natur-schau-spiel.com](http://www.jugend-natur-schau-spiel.com/) verlinkt.

Weiterhin wurde eine Wanderausstellung zum Projekt, jeweils in polnischer und in deutscher Sprache (je 5 Roll Ups in der Größe von je 1 m x 2 m), erarbeitet.

#### <span id="page-7-0"></span>**3.3 Etappe 3: Transfer der Ergebnisse**

Der Transfer der Projektergebnisse verlief über die folgende Wege:

Internet mit der Projektwebsite [www.jugend-natur-schau-spiel.com](http://www.jugend-natur-schau-spiel.com/)

Auf der Projektwebsite wird sowohl in deutscher als auch polnischer Sprache umfassend über das Projekt informiert. Alle Ergebnisse sind dargestellt und können von Interessenten genutzt werden. Dies ist z.B. der digitale Materialkoffer mit Hilfen für Lehrkräfte und Arbeitsblätter für Schüler, die Ansprechpartner für Schulen auf dem Gebiet BNE mit neuen Medien oder die erstellten GPS-Erlebnisrouten. Die Jugendprojektwebsite ist mit [www.natur-schau-spiel.com,](http://www.natur-schau-spiel.com/) dem Portal der Brandenburger Großschutzgebiete, verknüpft und erreicht dadurch eine größere Zahl von Usern.

Internet mit dem Porta[l www.gpsies.com](http://www.gpsies.com/)

Die mit den Schülern erstellten GPS-Erlebnisrouten können über [www.gpsies.com](http://www.gpsies.com/) nach verschiedenen Kriterien recherchiert und genutzt werden. Bis 28.11.2015 wurden die GPS-Touren auf diesem Portal ca. 3.800-mal angeschaut und ca. 860-mal zur Navigation mit mobilen Endgeräten im Gelände downgeloadet.

#### Internet mit den Homepages der polnischen Projektpartner

Die polnischen Partner informieren auf ihren Homepages über das Vorhaben. Entsprechende Links sind unte[r www.jugend-natur-schau-spiel.com/presse-links](http://www.jugend-natur-schau-spiel.com/presse-links) zu finden.

#### Presse

In der Presse wurden Artikel zum Vorhaben mit seinen Zielen, Partnern, Ablauf, Ergebnissen und den gemachten Erfahrungen sowie zu einzelnen Aktivitäten veröffentlicht. Weiterhin erfolgte die Erstellung von Pressemitteilungen, die über den Verteiler von pro agro e.V. verbreitet wurden.

#### Öffentliche Workshops

Im Projekt wurden je zwei öffentliche deutsch-polnische Workshops in Polen und Brandenburg durchgeführt. Weitere zwei Workshops mit deutschen Teilnehmern fanden in Brandenburg statt. Die Workshops wurden von deutschen und polnischen Schülern bestritten und durch Beiträge der Projektpartner ergänzt.

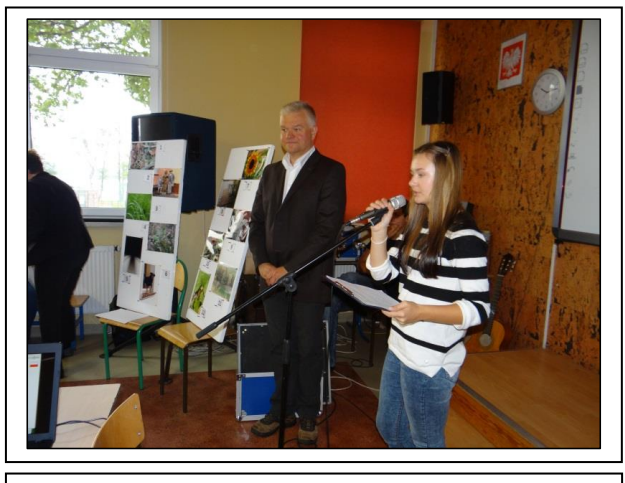

Abb. 6: Pszczewer Schülerin moderiert Workshop, links der Dolmetscher (Foto Wolfgang Roth)

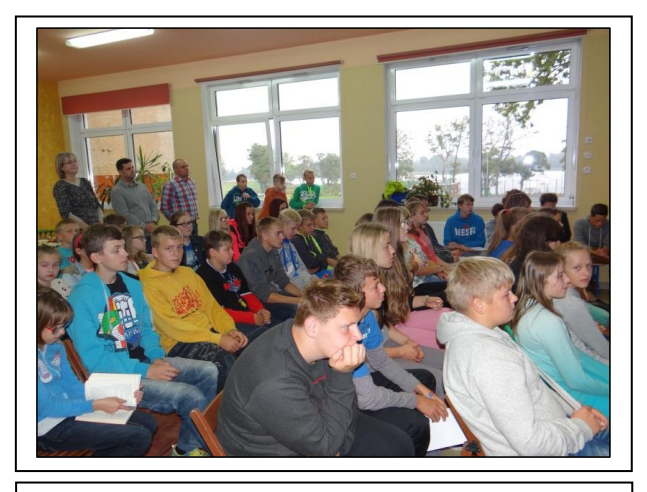

Abb. 7: Das Auditorium besteht aus 80 Schülern, Lehrern und Gästen (Foto Wolfgang Roth)

Die Schüler stellten dabei das Anliegen des Projektes anhand der Projektwebsite, die Arbeitsmethodik mit der Anwendung der neuen Medien sowie die erarbeiteten GPS-Touren und deren Nutzung mit mobilen Endgeräten vor.

Die Anerkennung und die öffentliche Aufmerksamkeit, welche die Schüler auf den Workshops erfuhren, trugen wesentlich zu ihrer Motivation bei, weiter engagiert im Projekt mitzuarbeiten.

Insgesamt nahmen 288 Schüler und Erwachsene an den Workshops teil, davon 161 Personen auf der polnischen und 127 Personen auf der deutschen Seite.

Die Workshops unterstützten wesentlich die Etablierung dauerhafter Beziehungen der Schulen mit regionalen Akteuren aus Naturschutz und Verwaltung und somit auch die Verbreitung der Ergebnisse des Projektes.

#### <span id="page-8-0"></span>**4 Ergebnisse**

# <span id="page-8-1"></span>**4.1 Grenzüberwinden mit neuen Medien – die Methodik**

Mit dem Projekt wird demonstriert, wie Schüler, Lehrer und Umweltpädagogen mittels neuer Medien grenzüberschreitend und global Projekte zur nachhaltigen Entwicklung bearbeiten können. Die angewandten neuen Medien bzw. Informations- und Kommunikationstechnologien wurden nach den folgenden Prämissen ausgewählt:

- Nutzung von weltweit verbreiterter Datenstandards, wie z.B. das gpx-Format, welches bei GPS-Geräten, Kameras mit GPS-Empfang oder von [www.gpsies.com](http://www.gpsies.com/) und Google Earth zu finden is)
- Anwendung von weltweit verfügbaren Technik in der unteren Preisklasse (GPS-Geräte, digitale Kameras)
- Nutzungsmöglichkeit von privaten mobilen Endgeräten der Schüler wie Handys / Smartphones oder Tablets
- Verwendung der kostenfreien App OSMAnd sowie zugehöriger Offlinekarten, welche eine Aufnahme von Tracks oder die Navigation auf vorhandenen Touren weltweit auch in Gebieten ohne Mobilfunkabdeckung / Internetempfang möglich machen. Entsprechend entstehen keine Roamingkosten.
- Nutzung des Geoportalen, welche in vielen Sprachen weltweit einheitliche Tools und Geodaten zur Bearbeitung, Präsentation und zum Download von GPS-Touren anbieteten.
- Anwendung von neuen Medien (Hard- und Software, Internet), die sehr nutzerfreundlich sind.

#### **Folgende neue Medien bzw. Informations- und Kommunikationstechnologien wurden angewandt:**

Satellitennavigation mit GPS zur Aufnahme von GPS-Tracks / Exkursionsrouten mit Weg- und Fotopunkten; Navigation auf vorhandenen GPS-Touren:

- Eingesetzte Geräte waren GPS-Geräte Garmin GPSMap 64 und 64S sowie Smartphones und Tablets mit GPS-Funktion. Die eingesetzten Smartphones und Tablets arbeiten ausschließlich mit Android.
- Die App OSMAnd wurde zur Aufzeichnung von GPS-Daten und zur Navigation auf vorhandenen Touren angewandt. EasyGPS als freie Software wurde zum Transfer der GPS-Daten vom GPS-Gerät zum PC sowie zur Bearbeitung von GPS-Daten (s. *AB GPS 3 EasyGPS*) genutzt.

Digitale Fotografie zur Aufnahme von Fotos zu den Themen Natur, Sehenswürdigkeiten oder Schnappschüsse aus dem Projektleben. Die Fotos dienten vor allem zur Illustration der GPS-Erlebnistouren.

- Es wurden Kompaktkameras mit GPS-Funktion, wie Sony DSC-HX50VB, sowie Spiegelreflexkameras zur Aufnahme hochwertiger Naturfotos verwendet. Smartphones und Tablets wurden nur untergeordnet eingesetzt.
- Als freie Software für Geotagging wurde das Programm Geosetter genutzt. Hier werden der Fotostandpunkt und die Fotorichtung auf einer topografischen Karte oder auf einem Luftbild angezeigt.

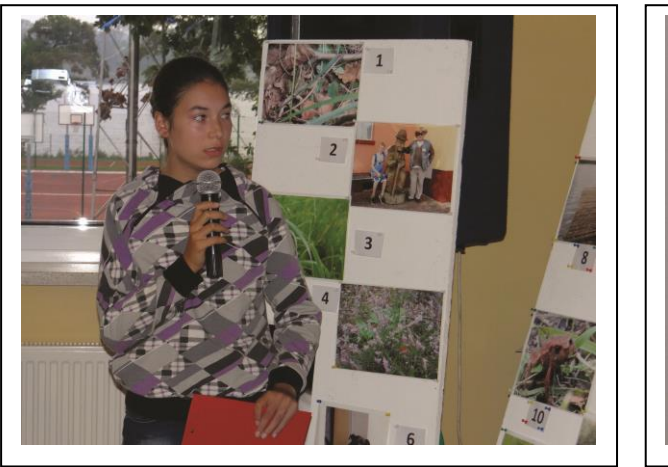

Abb. 8: Schülerin aus Pszczew moderiert einen Fotowettbewerb (Foto Wolfgang Roth)

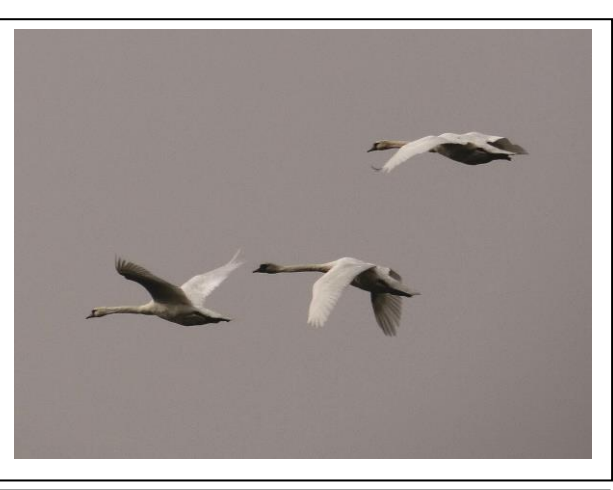

Abb. 9: Das Siegerfoto von Wiebke Krügener aus Wittenberge

Internet mit dem Portal [www.gpsies.com](http://www.gpsies.com/) zur Erstellung, Bearbeitung und Veröffentlichung von GPS-Touren

- [www.gpsies.com](http://www.gpsies.com/) wird auch auf dem Landestourismusportal von Brandenburg [www.reiseland](http://www.reiseland-brandenburg.de/)[brandenburg.de/](http://www.reiseland-brandenburg.de/) angewandt, so dass die erstellten GPS-Erlebnistouren auch zu diesem Portal kompatibel sind.
- [www.gpsies.com](http://www.gpsies.com/) läuft auf PC, Laptop oder Tablet.

Internet zur Erstellung und Pflege von [www.jugend-natur-schau-spiel.com](http://www.jugend-natur-schau-spiel.com/)

- Das deutsch-polnische Jugendportal wird im folgenden Abschnitt beschrieben. Das Portal wurde in seiner Grundstruktur von pro agro e.V. und einem externen Büro nach Vorgaben von ECO REG und Abstimmung mit den Projektpartnern erstellt.
- Die Inhalte wurden mit dem freien CMS-System typo3 auf die Website gestellt.

GIS – Geografisches Informationssystem

• GIS mit historischen und aktuellen Karten und Luftbildern zur Nutzung in der Umweltbildung / BNE liegen für den Naturpark Barnim und mit GIS Oder-Warthe für den Naturpark Märkische Schweiz vor. Das GIS des Naturparks Barnim wurde von den Schülern des Barnim-Gymnasiums zur Analyse der Struktur der Landschaft und zur Rekonstruktion der historischen Entwicklung der Kulturlandschaft genutzt.

Für die Untersuchung der Veränderung der Rieselfelder Hobrechtsfelde bei Berlin erhielt das Barnim-Gymnasium einen 1. Preis für bei der INTERGEO 2014 in Berlin.

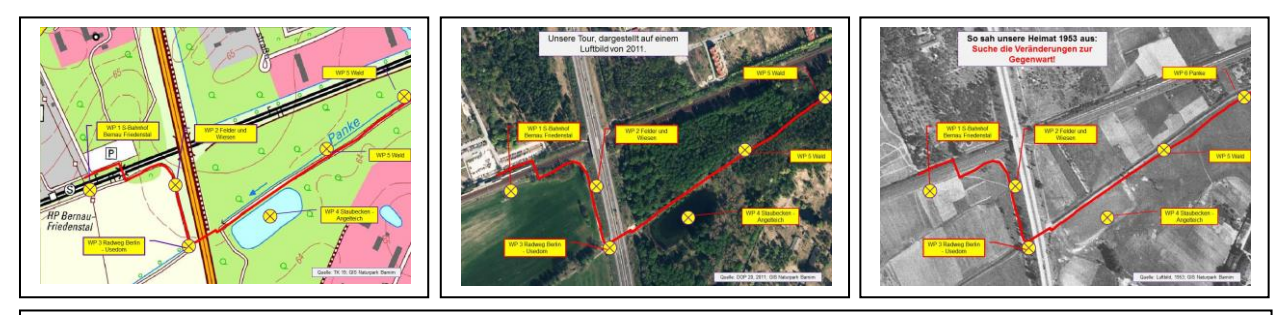

Abb. 10-12: Schüler stellen einen Abschnitt der Grünen Route Bernau b. Berlin auf einer aktuellen topografischen Karte (links), auf einem aktuellen und einem historischen Luftbild von 1953 (rechts) dar. Die Abbildungen werden zur Illustration der Tour auf [www.gpsies.com](http://www.gpsies.com/) genutzt (Quelle GIS Naturpark Barnim)

• Als Software wurde da[s GIS VMapPlan](http://www.vsoft.de/vmapplan/index.php) der Fa. VSoft verwandt.

Weiterhin wurde Microsoft Office (Word, Excel und PowerPoint) zur Erstellung von Postern und Präsentationen, der Bearbeitung von Texten und zur tabellarischen Erfassung der Texte zu den Wegpunkten genutzt.

#### <span id="page-10-0"></span>**4.2 Deutsch-polnische Jugendwebsite www.jugend-natur-schau-spiel.com**

Mit dem deutsch-polnischen Jugendportal [www.jugend-natur-schau-spiel.com](http://www.jugend-natur-schau-spiel.com/) haben Schüler aus Brandenburg und Lubuskie eine eigene Stimme bekommen. Bisher waren sie bei [www.natur-schau-spiel.com](http://www.natur-schau-spiel.com/) eine umworbene Zielgruppe für Angebote, welche jedoch Erwachsene für sie erstellt hatten.

Die Website ist analog zu [www.natur-schau-spiel.com](http://www.natur-schau-spiel.com/) dreigeteilt und begrifflich etwas abgewandelt in *NATUR*, *SCHULE* und *ERLEBNIS* gegliedert. Diese Menüpunkte haben wiederum Unterseiten, welche in der Tabelle 1 dargestellt sind.

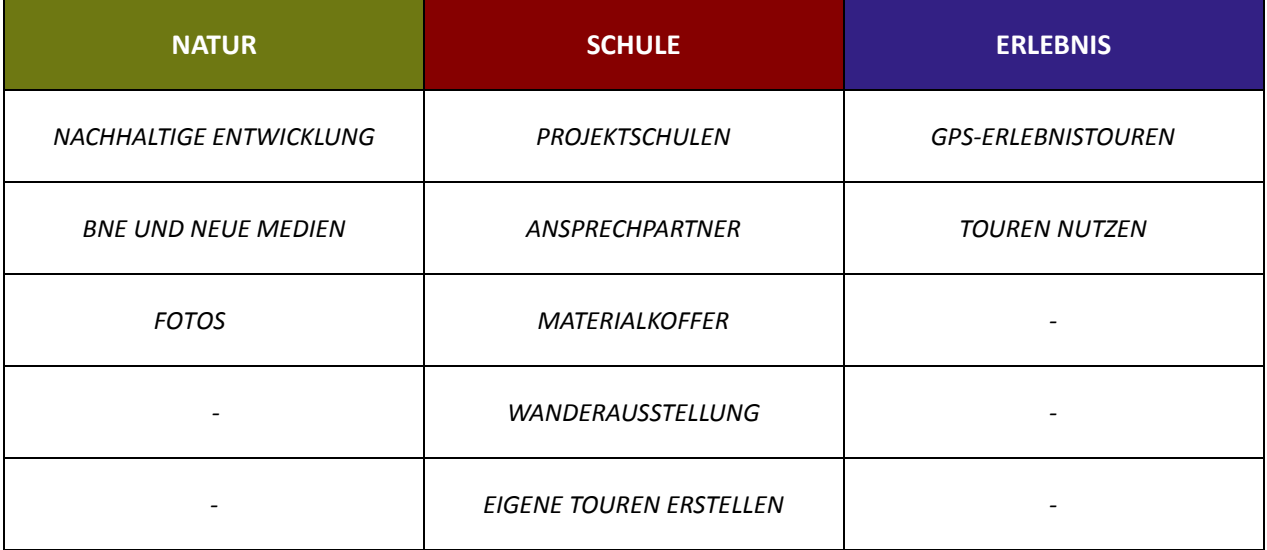

Tab. 1: Unterseiten von [www.jugend-natur-schau-spiel.com](http://www.jugend-natur-schau-spiel.com/)

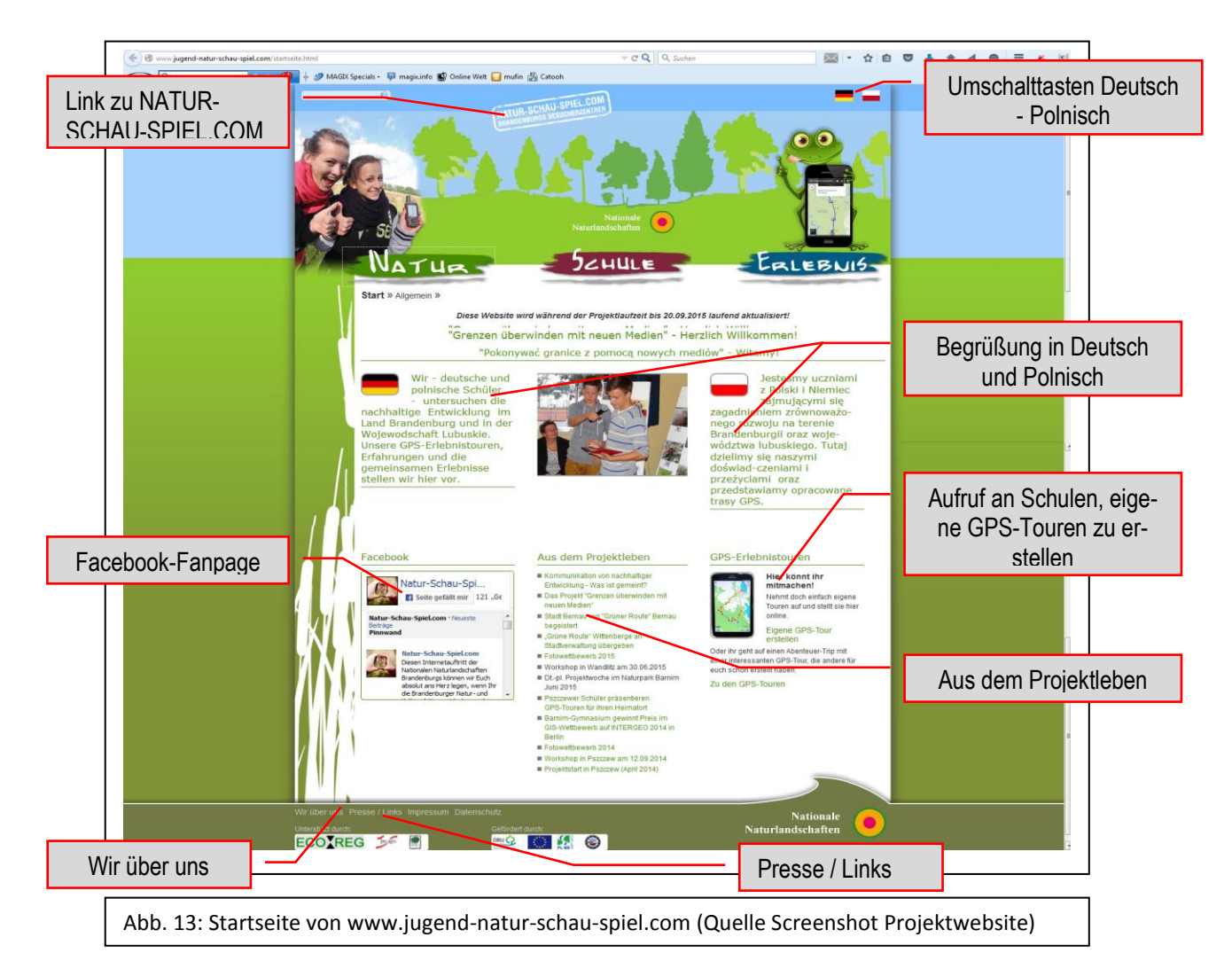

Die Jugendwebsite [www.jugend-natur-schau-spiel.com](http://www.jugend-natur-schau-spiel.com/) ist als Desktopanwendung und mit mobilen Endgeräten nutzbar.

Mit [www.jugend-natur-schau-spiel.com](http://www.jugend-natur-schau-spiel.com/) erfahren die Jugendlichen im Sinne der BNE Partizipation und erlangen Gestaltungskompetenz. Mit eigenen GPS-Erlebnistouren können sie ihre Sicht auf die nachhaltige Entwicklung in ihren Regionen darstellen und über das Internet kommunizieren.

Die Website [www.jugend-natur-schau-spiel.com](http://www.jugend-natur-schau-spiel.com/) kann von interessierten Schulen für die Darstellung eigener GPS-Touren zum Themenkomplex Natur – Umwelt – nachhaltige Entwicklung genutzt werden. Für die Inhalte der Touren tragen die Schulen mit den betreuenden Lehrern die Verantwortung.

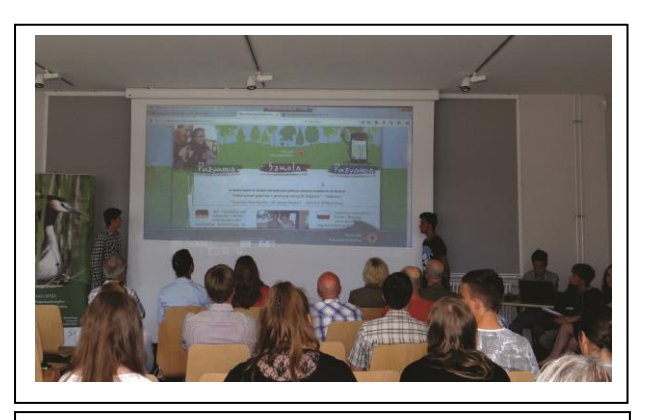

Abb. 14: Schüler stellen ihre Projektwebsite vor (Foto Wolfgang Roth)

#### <span id="page-11-0"></span>**4.3 Digitaler Materialkoffer**

Der digitale Materialkoffer "BNE und Neue Medien" enthält Anleitungsmaterialien zu BNE und Neuen Medien. Die Materialien wurden mit Schülern getestet und dann ins Internet gestellt.

Multiplikatoren, Lehrkräfte, Schulklassen sowie weitere Interessierte an der praktischen BNE-Arbeit können die auf der Projektwebsite bereitgestellten Materialien downloaden.

Hilfen für Lehrkräfte • HI NE 1 Definitionen • HI NE 2 Didaktisches Konzept • HI NE 3 Projektstruktur und -ablauf • HI NE 4 Grenzen überwinden mit Neuen Medien • HI NE 5 Planung GPS-Erlebnistour • HI 1 Checkliste Schülerprojekte • HI 2 Hinweise Systemadministrator Arbeitsblätter zu NE/BNE • AB NE 1 Themeneinstieg • AB NE 2 Recherche und Exkursionsvorbereitung AB NE 3 Exkursion - Datenerhebung • AB NE 4 Auswertung und Bewertung • AB NE 5 Präsentation und Kommunikation Arbeitsblätter GPS • AB GPS 1 Einrichtung Garmin GPSMAP 64 • AB GPS 2 Präsentation GPS-Empfänger • AB GPS 3 EasyGPS Arbeitsblätter "GPSies.com" • AB GPSIES 1 Grundlagen • AB GPSIES 2 Hochladen eines Tracks • AB GPSIES 3 Bearbeiten eines Tracks • AB GPSIES 4 Strecken anschauen und präsentieren Arbeitsblätter Präsentation und Kommunikation • AB Präsentation Wanderausstellung Arbeitsblätter "OsmAnd" • AB OsmAnd 1 Installation auf Smarthpone oder Tablet • AB OsmAnd 2 Laden eines Tracks • AB OsmAnd 3 Aufzeichnung eines Tracks

Der Materialkoffer enthält die in der Tabelle 2 aufgeführten Anleitungsmaterialien.

Tab. 2: Materialkoffer - Anleitungsmaterialien des digitalen Materialkoffers

Anleitungsmaterialien, wie Hilfen für Lehrkräfte, z.B. *HI NE 5 Planung GPS-Erlebnistour* und Arbeitsblätter zu NE/BNE wie das *AB NE 3 Exkursion – Datenerhebung,* sind hilfreich und wichtig, um ein Schülerprojekt zur Aufnahme einer GPS-Erlebnistour effizient durchführen zu können.

Die Arbeitsblätter zu den neuen Medien sind vor allem Hilfen zum Nachschauen für Lehrkräfte. Schüler arbeiten sich sehr schnell in neue Medien ein. Sie lernen durch Probieren und Austausch mit Mitschülern.

#### <span id="page-12-0"></span>**4.4 Ansprechpartner für Schulen**

Die UZ Drei Eichen, Burg Lenzen, BARNIM PANORAMA und Pszczew wurden als Ansprechpartner für Bildung für nachhaltige Entwicklung mit neuen Medien für Schulen und alle Interessierten profiliert.

Die genannten Umweltzentren bieten an:

- Vielfältige Projekthemen für Schüler aller Altersstufen
- Anleitung und Führungen bei der Erstellung von GPS-Erlebnistouren
- Unterstützung bei der Planung von Projekten
- Fachliche Betreuung bei Projektarbeiten
- Anleitung bei der Nutzung vorhandener Touren
- Bereitstellung von Hard- und Software mit Anwendungstraining
- Übernachtungsmöglichkeiten
- Sport- und Freizeitangebote

Vor der Aufnahme eigener GPS-Touren ist die Konsultation der Umweltzentren empfehlenswert. Beispielsweise kann man im Rahmen eines Exkursionstages unter Anleitung eine Übungstour aufnehmen und ins Internet auf [www.gpsies.com](http://www.gpsies.com/) stellen. Dadurch bekommt man einen Überblick über die Methodik und kann danach eigene Arbeiten planen und durchführen.

#### <span id="page-13-0"></span>**4.5 GPS-Erlebnistouren für nachhaltige Entwicklung**

Die GPS-Erlebnistouren sind geeignet, dass Schüler unterschiedlicher Schulen aus Deutschland und Polen sowie weltweit die nachhaltige Entwicklung untersuchen, dabei zusammen arbeiten und die Ergebnisse lokal und global kommunizieren. Folgende Gründe können genannt werden:

Schüler haben weltweit einheitliche technische Möglichkeiten:

- Mit dem freien Internetportalen, in diesem Projekt [www.gpsies.com,](http://www.gpsies.com/) verfügen Schüler weltweit über eine vielsprachige Internetplattformen mit Tools zur Erstellung, Bearbeitung und Veröffentlichung von GPS-Touren.
- Die GPS-Erlebnistouren haben eine einheitliche Struktur, so dass die Touren zu unterschiedlichen Themen von Schüler verschiedener Regionen vergleichbar sind. Dazu trägt auch eine weltweit einheitlich Kartengrundlage, z.B. OSM - OpenStreetMap - mit klar definierten Rechten zur freien Nutzung, bei.
- Vielfältige Schnittstellen bei [www.gpsies.com](http://www.gpsies.com/) erlauben einen Transfer, sowohl Export als auch Import, von GPS-Touren zu wichtigen Internetanwendungen wie Google Earth.
- Es ist möglich, eigene nicht öffentliche Accounts in [www.gpsies.com](http://www.gpsies.com/) anzulegen, auf denen Schüler arbeiten können. Erst nach Qualitätsprüfung durch Lehrkräfte können GPS-Touren freigeschaltet werden.

GPS-Touren bieten vielfältige Möglichkeiten der Vermittlung von Inhalten:

- Einstellung von Texten / Beschreibungen der gesamten Touren sowie jedes einzelnen POIs mit Texten von max. 500 Zeichen (als Vorschlag)
- Illustration und fachliche Untersetzung durch Daten im Bildformat (z.B. jpg) wie Fotos, Abbildungen, Tabellen, Poster oder auch Videos
- Verlinkung mit weiterführenden fachlichen Informationen zu eigenen und externen Websites. Die Links können bei [www.gpsies.com](http://www.gpsies.com/) im Beschreibungstext der Tour sowie in den Beschreibungen der einzelnen POIs gesetzt werden.

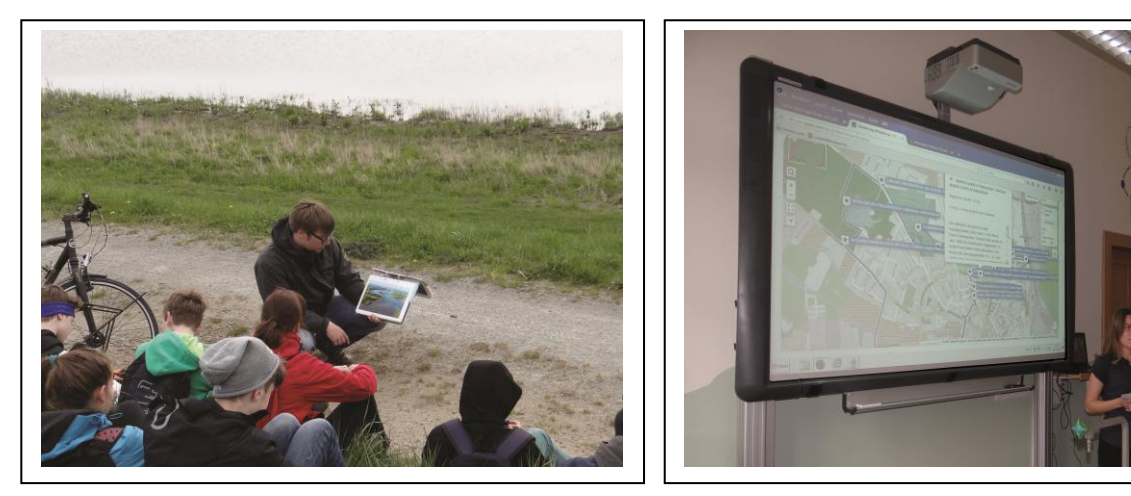

Abb. 15 und 16: Schüler aus Wittenberge nehmen die Deichtour "Lenzener Elbaue" auf (links) und präsentieren die GPS-Tour au[f www.gpsies.com](http://www.gpsies.com/) (rechts; Fotos Wolfgang Roth)

Aktive Betätigung der Schüler:

- Die Erstellung der GPS-Erlebnistouren erfordert, dass die Schüler in der Natur unterwegs sind, den Track aufnehmen und eigene Daten erheben.
- Den Schülern hat die Erstellung der GPS-Erlebnisrouten viel Spaß gemacht. So wurden statt der geplanten 8 Touren nun insgesamt 12 GPS-Erlebnistouren aufgenommen und auf [www.jugend](http://www.jugend-natur-schau-spiel.com/erlebnis/gps-erlebnistouren.html)[natur-schau-spiel.com/erlebnis/gps-erlebnistouren.html](http://www.jugend-natur-schau-spiel.com/erlebnis/gps-erlebnistouren.html) gestellt

#### <span id="page-14-0"></span>**4.6 Deutsche und polnische Schüler kommunizieren nachhaltige Entwicklung**

Die Bildung für nachhaltige Entwicklung ist sehr komplex und bedeutet lebenslanges Lernen. Es ist für einzelne Projekte wichtig, konkret zu definieren, was man erreichen möchte.

Bei diesem Projekt bestand das Ziel in der Integration deutscher und polnischer Schüler als Akteure in die nachhaltige Entwicklung ihrer Heimat. Folgendes wurde erreicht:

- Schüler lernten Projekte zur nachhaltigen Entwicklung der Großschutzgebiete ihrer Umgebung kennen.
- Sie nahmen Kontakt zu den Trägern der Projekte, wie Besucherzentren oder den Stadtverwaltungen ihrer Heimatorte und zu weiteren Akteuren im Umwelt- und Naturschutz auf und lernten diese kennen. Gemeinsam mit den entsprechenden Mitarbeitern oder Umweltpädagogen nahmen sie GPS-Erlebnisrouten auf, welche die o.g. Projekte beschreiben und für Touristen erlebbar machen.
- Die Schüler bearbeiteten die aufgenommenen GPS-Erlebnistouren und stellten sie auf [www.gpsies.com](http://www.gpsies.com/) (s. Abb. 17 und 18) sowie auf [www.jugend-natur-schau-spiel.com.](http://www.jugend-natur-schau-spiel.com/) Damit leisteten sie einen Beitrag zur Öffentlichkeitsarbeit und machten die NE-Projekte einem größeren Nutzerkreis bekannt.

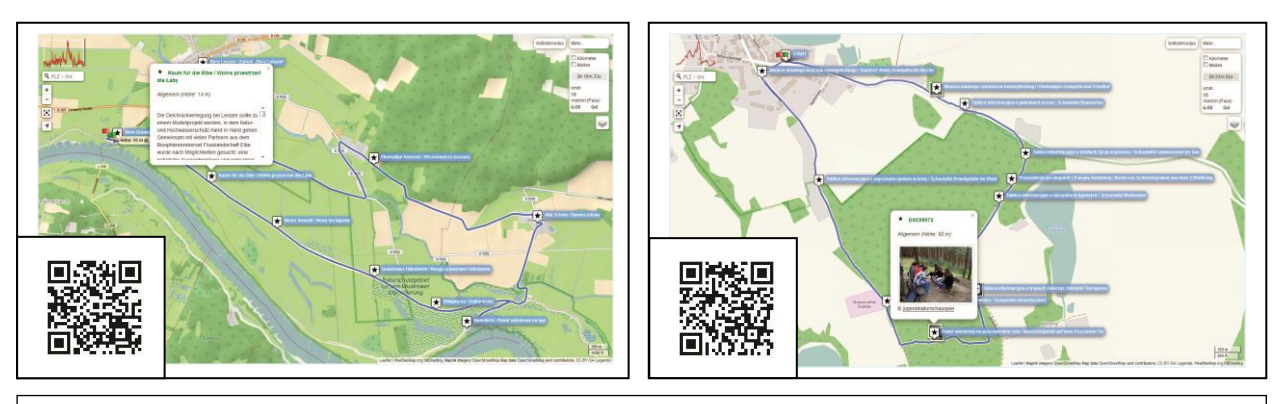

Abb. 17 und 18: Darstellung der Deichtour "Lenzener Elbaue" (links) und der Tour "Wälder und Seen um Pszczew" (rechts) in www.gpsies.com. Über den QR-Code kann man die Touren direkt anschauen (Quellen: www.gpsies.com; OpenStreetMap)

• Mit [www.jugend-natur-schau-spiel.com](http://www.jugend-natur-schau-spiel.com/) erhalten die Schüler aus Brandenburg und Polen eine eigene Stimme.

Bei allen genannten Aktivitäten arbeiteten deutsche und polnische Schüler zusammen. Sie schlossen Freundschaften, lernten ihre Heimat kennen und trugen zur Entwicklung von Brandenburg und Lubuskie bei. Sie machten die Erfahrung, dass sie gebraucht werden und dass die Zusammenarbeit zwischen Deutschen und Polen etwas Normales ist.

Mit diesem Projekt werden Wege zur Integration und Partizipation von Schülern in die nachhaltige Entwicklung von Brandenburg und Lubuskie aufgezeigt. Bei der Erstellung der GPS-Erlebnistouren erwarben die Schüler folgende Kompetenzen:

- Gestaltungskompetenz
- Interkulturelle Kompetenzen
- Teamfähigkeit, Bereitschaft zur Kooperation und Übernahme von Verantwortung
- Kompetenz und Motivation zum lokalen und globalen Handeln

Mit den GPS-Erlebnistouren kommunizieren die Schüler und ihre Betreuer nachhaltige Entwicklung, z.B.:

 E-01 Radtour: Deichtour "Lenzener Elbaue"; BNE-Thema: Nachhaltiger Hochwasserschutz durch die Wiederherstellung einer naturnahen, dynamischen und funktionsfähigen Flussauenlandschaft

- E-02 Wanderung: "Grüne Route" Wittenberge; BNE-Thema: Nachhaltige Entwicklung des städtischen Grüns (Grünanlagen, Alleen und Naturdenkmale) in der Mittelstadt Wittenberge
- B-01 Wanderung um den Liepnitzsee; BNE-Thema: Nachhaltige Entwicklung eines stark frequentierten Sees im Umfeld des Ballungsraumes Berlin
- B-02 Erlebnisroute Rieselfelder Hobrechtsfelde b. Berlin; BNE-Thema: Veränderung der Kulturlandschaft im Umfeld des Ballungsraumes Berlin mit den Aktivitäten Wiedervernässung, Beweidung, Besucherzentrum, Umweltbildung, Sport, Kultur
- P-02 Waldlehrpfad Pszczew; BNE-Thema: Nachhaltige Forstwirtschaft und Waldnutzung

Alle erstellten Touren sind auf der Projektwebsite zu finden.

# <span id="page-15-0"></span>**5 Eigene GPS-Erlebnistouren erstellen - Aufruf zum Mitmachen**

Die Erstellung und Veröffentlichung von eigenen GPS-Touren für nachhaltige Entwicklung macht Schülern viel Spaß. Sie ist nicht kompliziert, aber sehr komplex und für viele neu.

Interessenten an der Erstellung eigener GPS-Erlebnistouren finden auf [www.jugend-natur-schau](http://www.jugend-natur-schau-spiel.com/schule/eigene-touren-erstellen.html)[spiel.com/schule/eigene-touren-erstellen.html](http://www.jugend-natur-schau-spiel.com/schule/eigene-touren-erstellen.html) vielfältige Hinweise, Informationen und Materialien.

#### *Aufruf an die Großschutzgebiete und ihre Besucherzentren in Brandenburg und Lubuskie*

- Bezieht Schüler als Akteure in Eure Projekte zur nachhaltigen Entwicklung ein. Ohne die Jugend gibt es keine nachhaltige Entwicklung.
- Nutzt dafür die Möglichkeiten (inhaltlich und zeitlich), welche der Lehrplan bietet. Entwickelt bezüglich der Inhalte und Methoden / Kompetenzerwerb lehrplankonforme Angebote.
- Schafft Angebote für Jugendliche auf der Basis neuer Medien. Diese sind für Kinder und Jugendliche interessant, entsprechen ihren besonderen Fähigkeiten und sind praxisrelevant.
- Verwendet [www.jugend-natur-schau-spiel.com](http://www.jugend-natur-schau-spiel.com/) als Internetplattform, auf der Schüler ihre Projekte und GPS-Erlebnistouren vorstellen.
- Nutzt die Erstellung von GPS-Erlebnistouren als eine Möglichkeit der Einbeziehung von Jugendlichen, welche eine öffentliche Ausstrahlung hat und zur Entwicklung des Tourismus beiträgt.

#### <span id="page-16-0"></span>**6 Impressum**

#### **Herausgeber, Projektträger und Projektleitung:**

ECO REG Gesellschaft für Ecomanagement und Regionalentwicklung mbH Straße 47, Nr. 58 13125 Berlin Ansprechpartner: Frau Karin Roth, Projektleiterin Mobil: 0151-10970326 E-Mail: [karinroth-bernau@gmx.de,](mailto:karinroth-bernau@gmx.de) [info@ecoreg.de](mailto:info@ecoreg.de) [www.ECOREG.de](http://www.ecoreg.de/) 

#### **Autoren:**

Karin Roth, Dr. Wolfgang Roth, ECO REG GmbH

#### **Projektpartner:**

#### **pro agro – Verband zur Förderung des ländlichen Raumes in der Region Brandenburg-Berlin e.V.** Gartenstraße 1-3 14621 Schönwalde-Glien Ansprechpartner: Frau Mirijam Deponte; Projektmanagerin Telefon: 033230/2077-21 E-Mail: [deponte@proagro.de](mailto:deponte@proagro.de)

[www.proagro.de/](http://www.proagro.de/)

#### **Trägerverbund Burg Lenzen (Elbe) e.V.**

Burgstraße 3 19309 Lenzen Ansprechpartner: Herr Heiko Bölk Telefon: 038792/5078-108 E-Mail: [heiko.boelk@burg-lenzen.de](mailto:heiko.boelk@burg-lenzen.de) [www.burg-lenzen.de](http://www.burg-lenzen.de/)

#### **Verein Naturschutzpark Märkische Schweiz e.V.**

**Umweltzentrum Drei Eichen** Königstraße 62 15377 Buckow Ansprechpartner: Frau Dr. Charlotte Bergmann, Vors. Verein / Ltrn. Drei Eichen Telefon: 033433-201 [charlotte@dreichen.de](mailto:charlotte@dreichen.de) [www.dreichen.de](http://www.dreichen.de/)

#### **BARNIM PANORAMA Naturparkzentrum-Agrarmuseum Wandlitz**

Breitscheidstraße 8–9 16348 Wandlitz Kontakt: Empfang / Rezeption Telefon: 033397/68192-0 Fax: 033397/68192-19 [info@barnim-panorama.de](mailto:info@barnim-panorama.de) [www.barnim-panorama.de/](http://www.barnim-panorama.de/)

#### **Verwaltung der Landschaftsparks der Wojewodschaft Lubuskie**

Ul. Jagiellończyka 8 66-400 Gorzów Wlkp. **Ośrodek Edukacji Przyrodniczej** Ul. Szarzecka 14 66-330 Pszczew Ansprechpartner für beide Einrichtungen: Frau Danuta Szewczyk, Direktorin Telefon: 0048/957115-530 E-Mail: [sekretariat@zpkwl.gorzow.pl](mailto:sekretariat@zpkwl.gorzow.pl)

#### [www.zpkwl.gorzow.pl](http://www.zpkwl.gorzow.pl/)

**Projektschulen:**

**Schüler-AG** *Bernau digital* **am Barnim-Gymnasium Bernau** Barnim-Gymnasium Bernau Hans-Wittwer-Straße 20 16321 Bernau Telefon: 03338/70730 [www.barnim-gymnasium.de/](http://www.barnim-gymnasium.de/)

**Schüler-AG** *Prignitz-Pfade* **am Marie-Curie-Gymnasium Wittenberge** Marie-Curie-Gymnasium Wittenberge Ernst-Thälmann-Straße 2 19322 Wittenberge Telefon: 03877/565560 [www.prignitz.de/Gymnasium-Wittenberge/](http://www.prignitz.de/Gymnasium-Wittenberge/)

**Schüler-AG** *Abenteuer GPS* **am Marie-Skłodowska-Curie-Gymnasium Pszczew** Gimnazjum im Marii Curie-Skłodowskiej w Pszczewie ul. Sikorskiego 23 66-330 Pszczew woj. lubuskie Telefon: 0048/98/7492336 <http://zspszczew.za.pl/>

Das Projekt wurde von der Deutschen Bundesstiftung Umwelt gefördert. Die Laufzeit war im Zeitraum vom 20. März 2014 bis zum 19. September 2015.

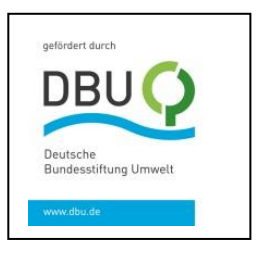

Das Projekt wurde aus Mitteln des Europäischen Fonds für Regionale Entwicklung im Rahmen des Operationellen Programms der grenzübergreifenden Zusammenarbeit Polen (Wojewodschaft Lubuskie)–Brandenburg 2007-2013, Small Project Fund und Netzwerkprojektefonds der Euroregion Pro Europa Viadrina, kofinanziert.

*Grenzen überwinden durch gemeinsame Investition in die Zukunft.*

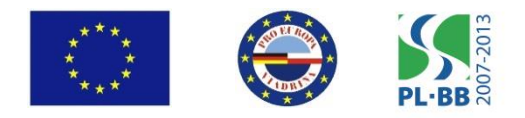

Redaktionsschluss: 14.12.2015

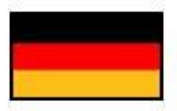

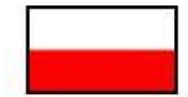

Das Konzept für das Projekt wurde von ECO REG gemeinsam mit den deutschen und polnischen Projektpartnern entwickelt. Anliegen der deutsch-polnischen Zusammenarbeit waren:

- · Einbeziehung von deutschen und polnischen Schülern in die nachhaltige Entwicklung von Brandenburg und der Wojewodschaft Lubuskie. Die Schüler lernten sich beim Projekt kennen, arbeiteten zusammen und verbrachten gemeinsam ihre Freizeit. Sie stellten die Projektwebsite und ihre GPS-Touren auf Workshops vor und erfuhren Anerkennung. Sie machten die Erfahrung, dass sie bei der nachhaltigen Entwicklung in ihrer Heimat gebraucht werden und die Zusammenarbeit zwischen Deutschen und Polen etwas Normales ist.
- · Entwicklung und Erprobung einer Methodik zur Überwindung von Grenzen mit neuen Medien.

Hier arbeiteten die Projektpartner eng mit den Schulen zusammen. Die entwickelten Methoden wurden Schülern auf Workshops in Deutschland und Polen vorgestellt.

Austausch von Erfahrungen auf dem Gebiet der Bildung für nachhaltige Entwicklung (BNE).

Die BNE in Brandenburg und Lubuskie sollte durch die Anwendung neuer Medien praxisrelevanter und für Jugendliche attraktiver gestaltet werden.

Schon während der Projektlaufzeit nahmen 12 polnische Schulen mit ca. 200 Schülern an den "Grünen Schulen" im Umweltzentrum Pszczew teil. Sie erwarben Grundkenntnisse der Medienanwendung in der BNE.

Weitere deutsche und polnische Schüler lernten das Projekt auf Workshops kennen. Das Interesse der Schüler zeigt, dass das Konzept, die BNE mit neuen Medien interessanter zu gestalten, aufgeht.

Im Ergebnis des Projektes sind weitere deutsch-polnische Projekte in Vorbereitung, in welche neue Partner und Schulen einbezogen werden.

Berlin, Dezember 2015

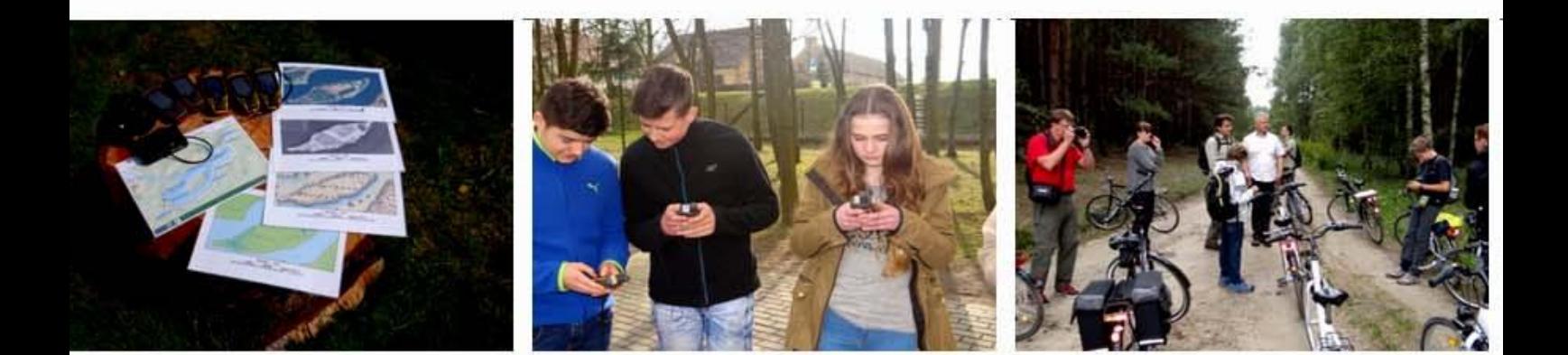

# **Besuchen Sie:**

www.jugend-natur-schau-spiel.com

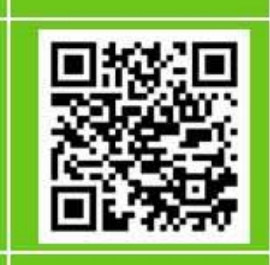

Ť

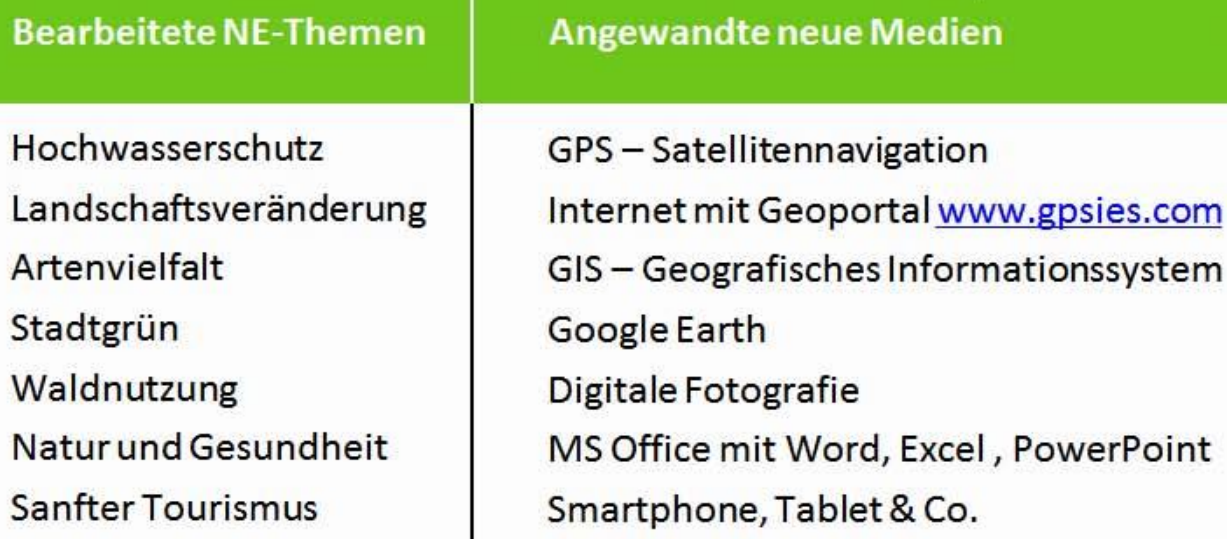

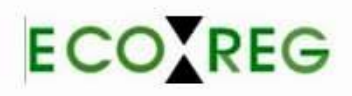

Kofinanziert durch:

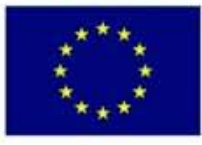

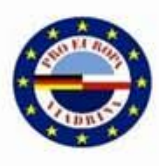

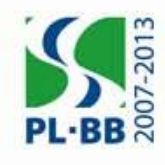